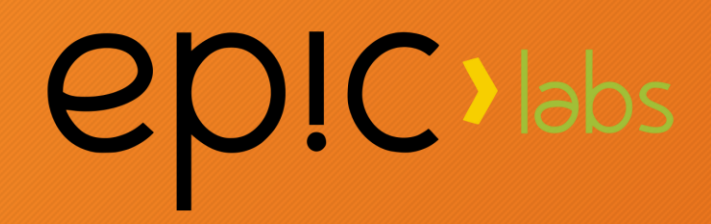

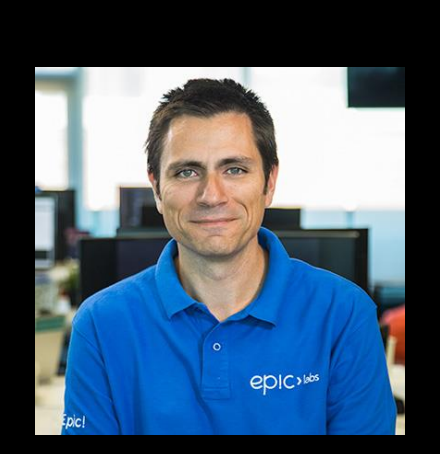

Javier Peletier CTO @ Epic Labs **@jpeletier** jm@epiclabs.io

## Swarm Feeds

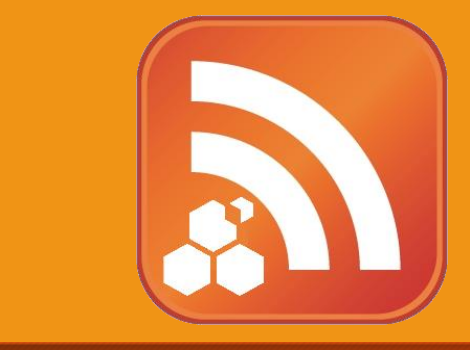

## Agenda

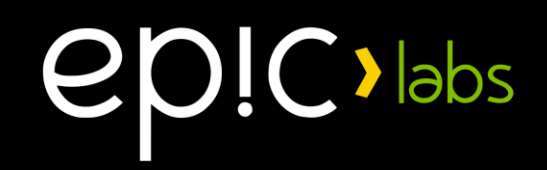

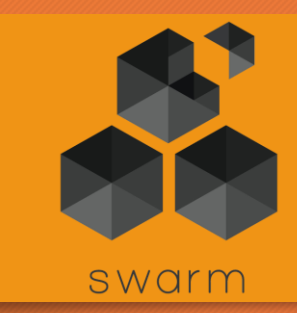

- About Epic Labs
- What are Swarm Feeds?
- How do Swarm Feeds work?
- How do I use Swarm Feeds?
- API introduction
- Demos

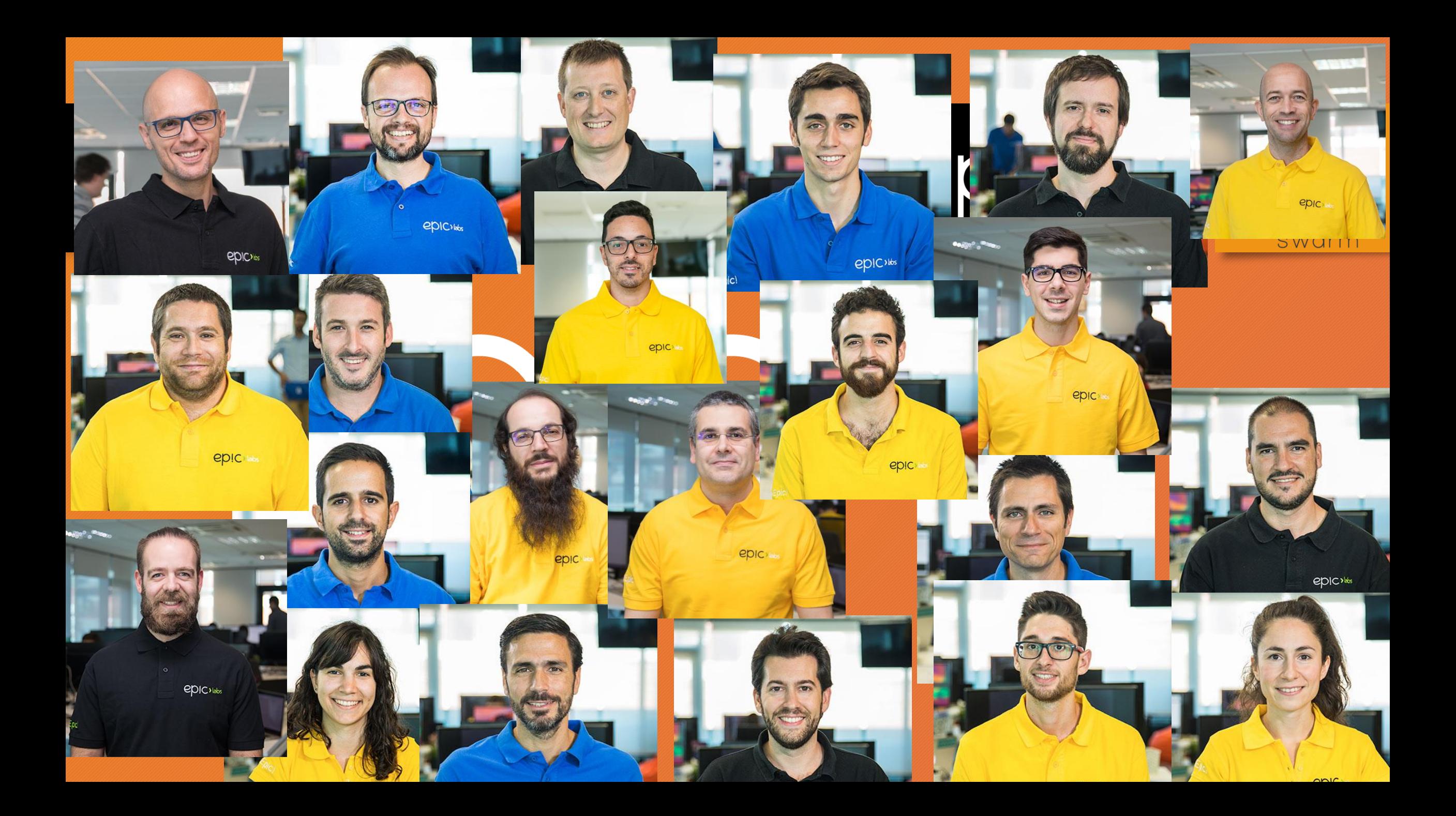

## **epic** labs

**A Software Innovation Center** 

**Helping medium to large companies innovate**

**Experts in Media, Video Encoding & Machine Learning applied to Video**

**Blockchain consulting services & training**

# LightFlow

#BeEpic!

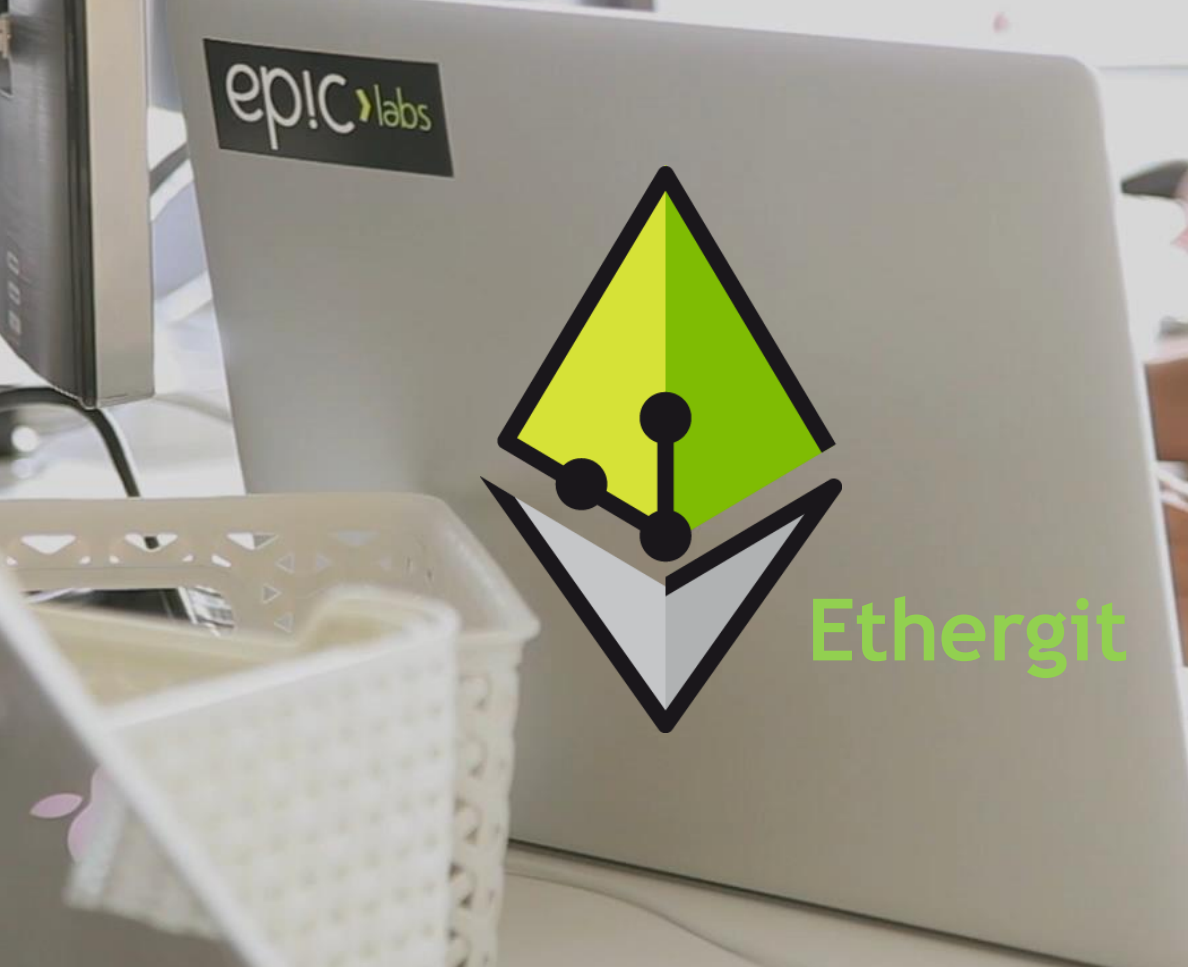

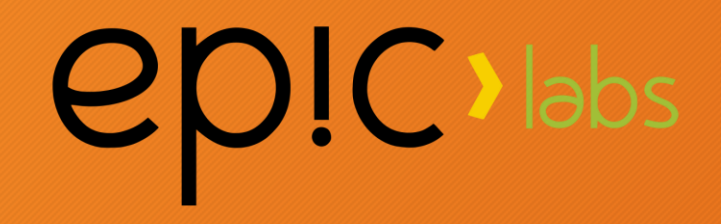

## Swarm Feeds

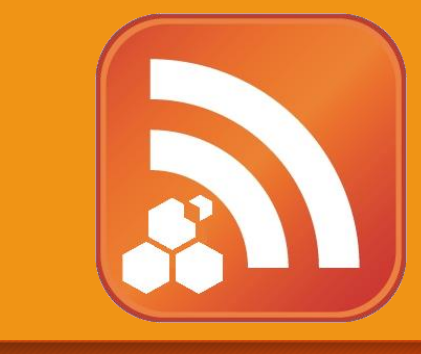

## What are Swarm Feeds?

 $\lambda$  labs

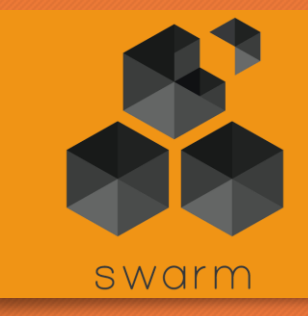

A microblogging platform: •You can post updates about a certain topic

- •You can read other people's updates about a particular topic
- •You can also see older posts

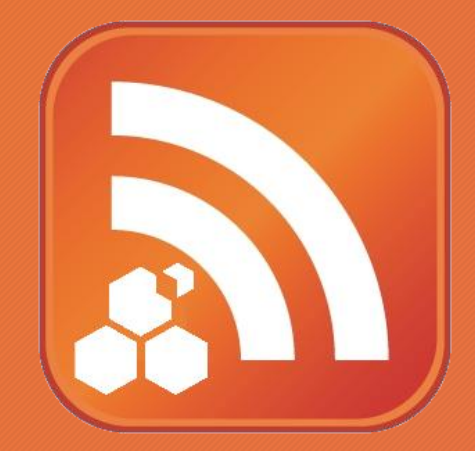

## What are Swarm Feeds?

- A key-value store, where:
- Each user can only write to their own key space.
- You can read yours and other users' key space
- You can retrieve older versions of the value for a key.

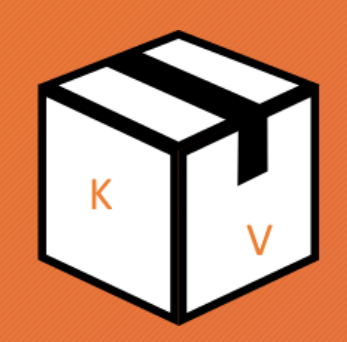

 $\sum$  labs

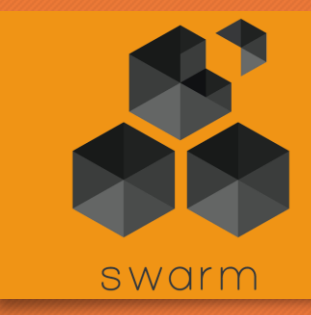

## Addressing Feeds

A Feed is addressed with only two things:

- User's ethereum address
- Topic, which is a 32-byte array.

type **Feed** struct { Topic Topic User common.Address }

Thus, there is **one feed per topic per user**. Imagine you had a Twitter account for each possible topic!

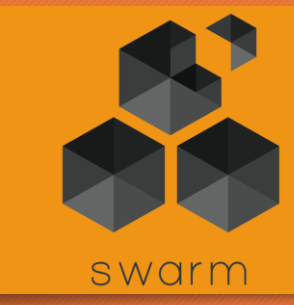

 $\bigcup$  abs

## Benefits & Applications

- Instantly alter content in Swarm without on-chain transactions
- Enable DApps to persist content easily
- Quickly retrieve older versions of content
- Enable social-type DApps
- Enable decentralized IoT

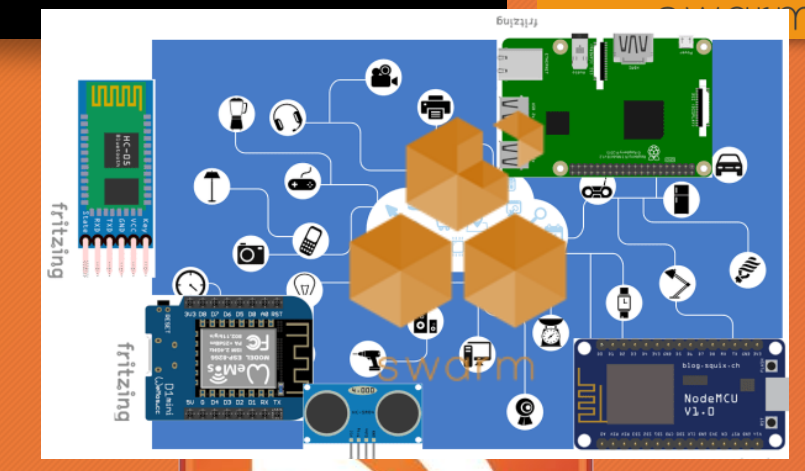

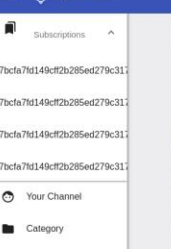

**DiblockTub** 

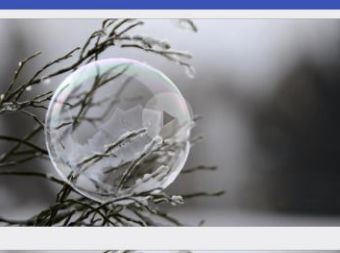

**epic** labs

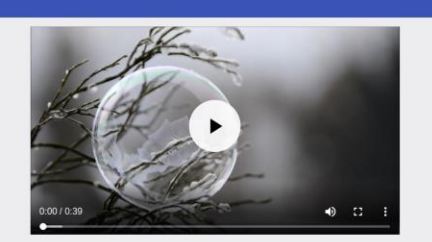

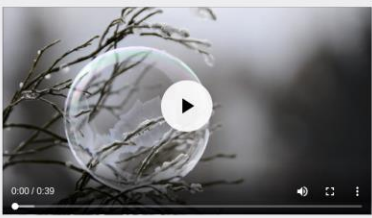

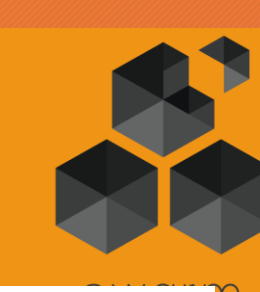

## Example feeds

**epic** labs

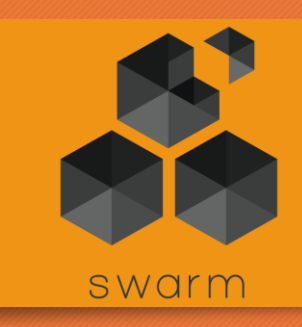

#### TODAY:

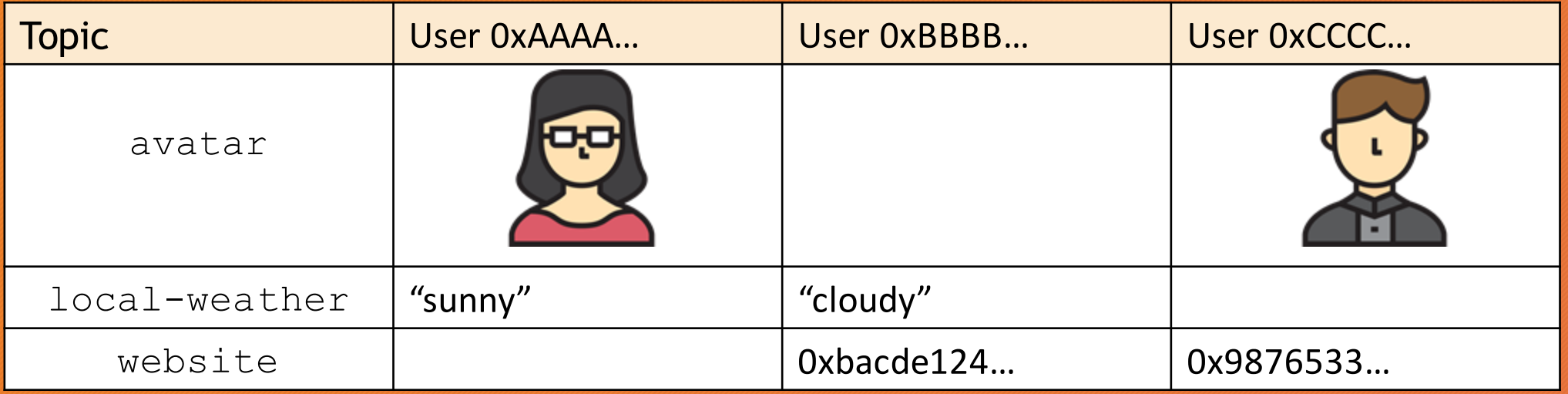

Thus, QueryFeed(0xAAAA, "avatar") ->

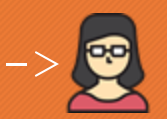

QueryFeed(0xBBBB, "local-weather") -> "cloudy"

## You also have the time domain... **PDIC** labs

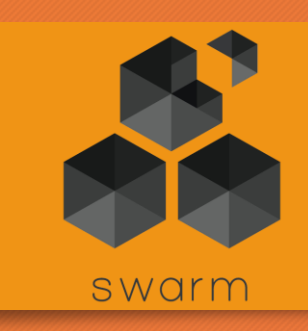

#### **THE NEXT DAY...:**

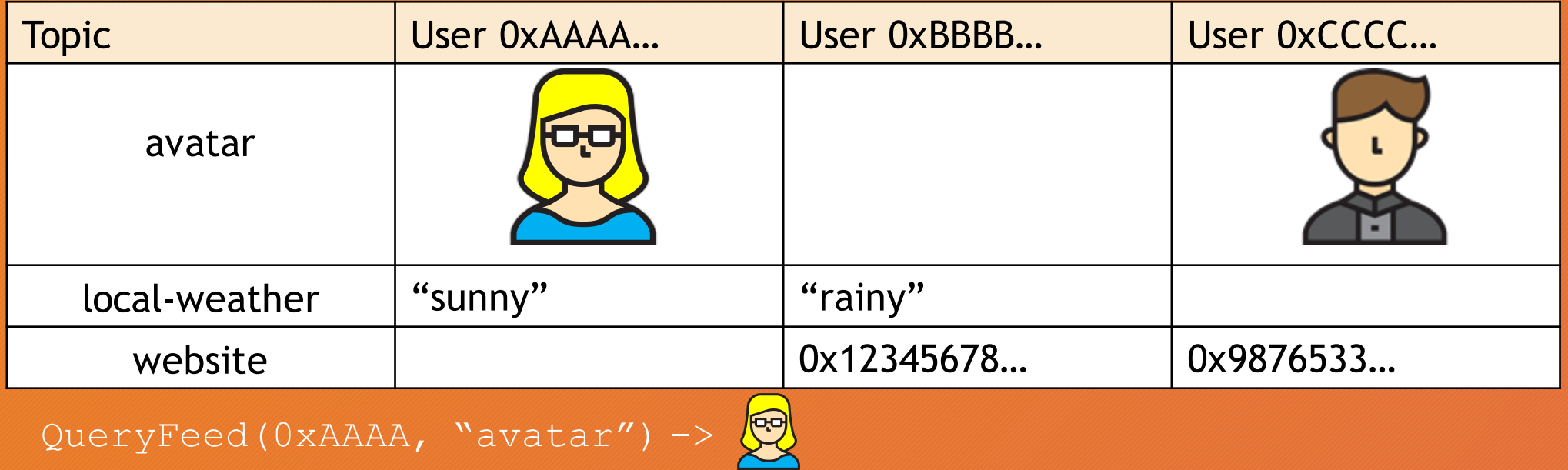

QueryFeed(0xAAAA, "avatar", **YESTERDAY**) -> QueryFeed(0xBBBB, "local-weather", **YESTERDAY**) -> "cloudy"

## Posting to / reading a Feed

To **post** to a Swarm Feed, you need two things:

- A private key/address pair to sign your update
- The topic of your post

To **read** a Swarm Feed you need to know:

- The user's ethereum address
- The topic under which the user is posting
- (Optional) if interested in older posts, the timestamp to look up

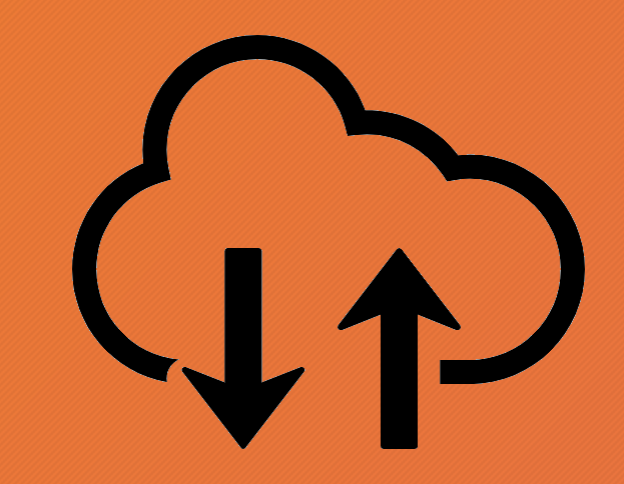

 $\lambda$  labs

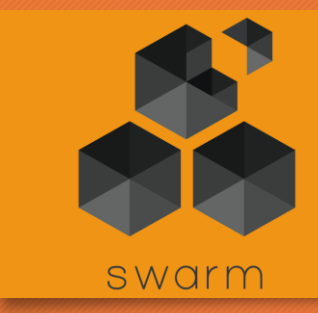

## Feed Topic

 $OIC$  abs

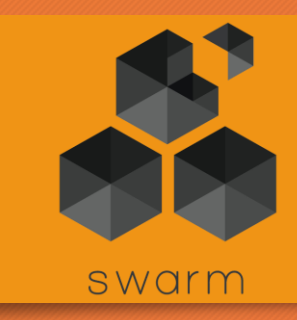

#### A Feed **Topic** is a user-defined **32-byte array**

- Can be anything: a string, a hash of something...
- Make sure users can easily derive the topic

For example, if it is known that people post their avatar to the "avatar" topic, given somebody's ethereum address you could retrieve their picture by looking up that feed.

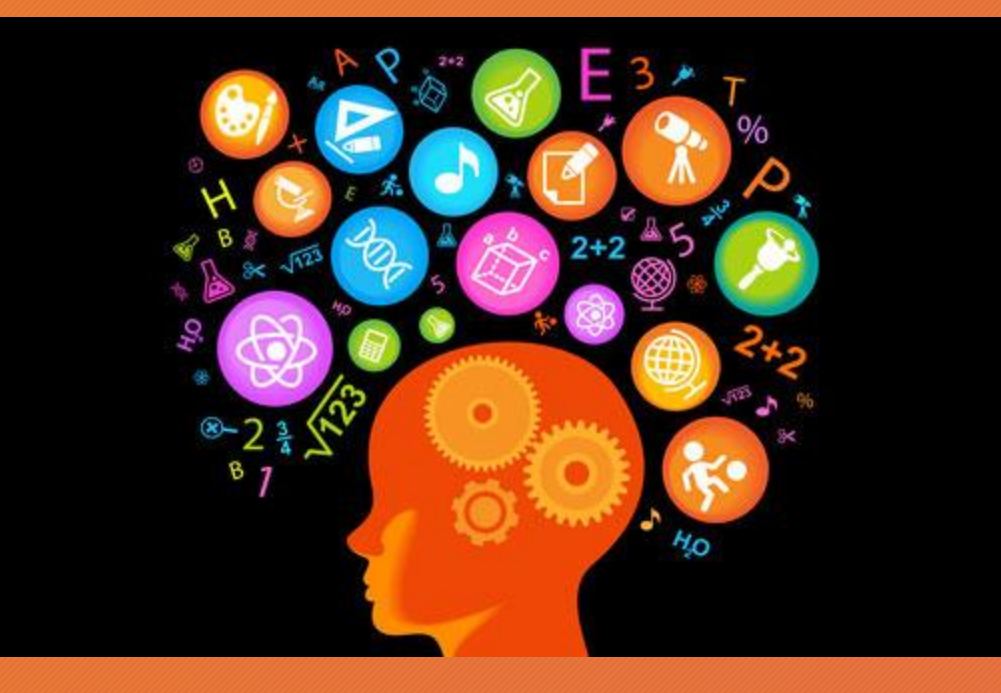

## Feed Payload

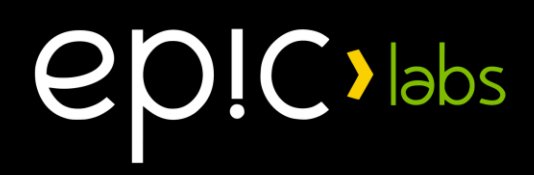

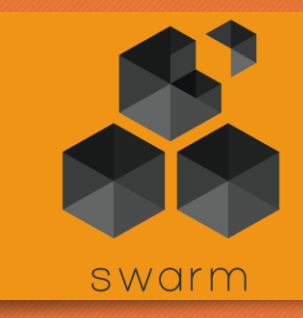

• Feed payload data is limited to **feed.MaxUpdateDataLength** bytes, or **3963** bytes.

•In general, you will want to post to the feed **the hash of the actual content**, rather the hash of the actual content, rather<br>than the content itself.

## Feed Manifest

 $\mathbf{C}$   $\mathbf{S}$   $\mathbf{S}$ 

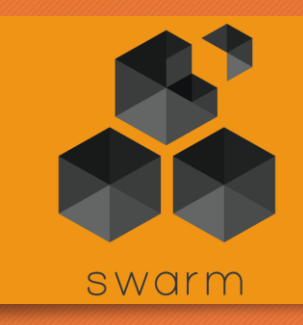

A Feed manifest is just a JSON that contains the bare minimum information to look up a feed, that is, again:

- User's ethereum address
- Topic

This JSON can be then uplodaded to the regular content-addressed • Topic<br>This JSON can be then uplodaded to the regular content-addressed<br>Swarm and obtain a hash we can use in ENS and  $_{bzz:}/$ 

## Example feed manifest:

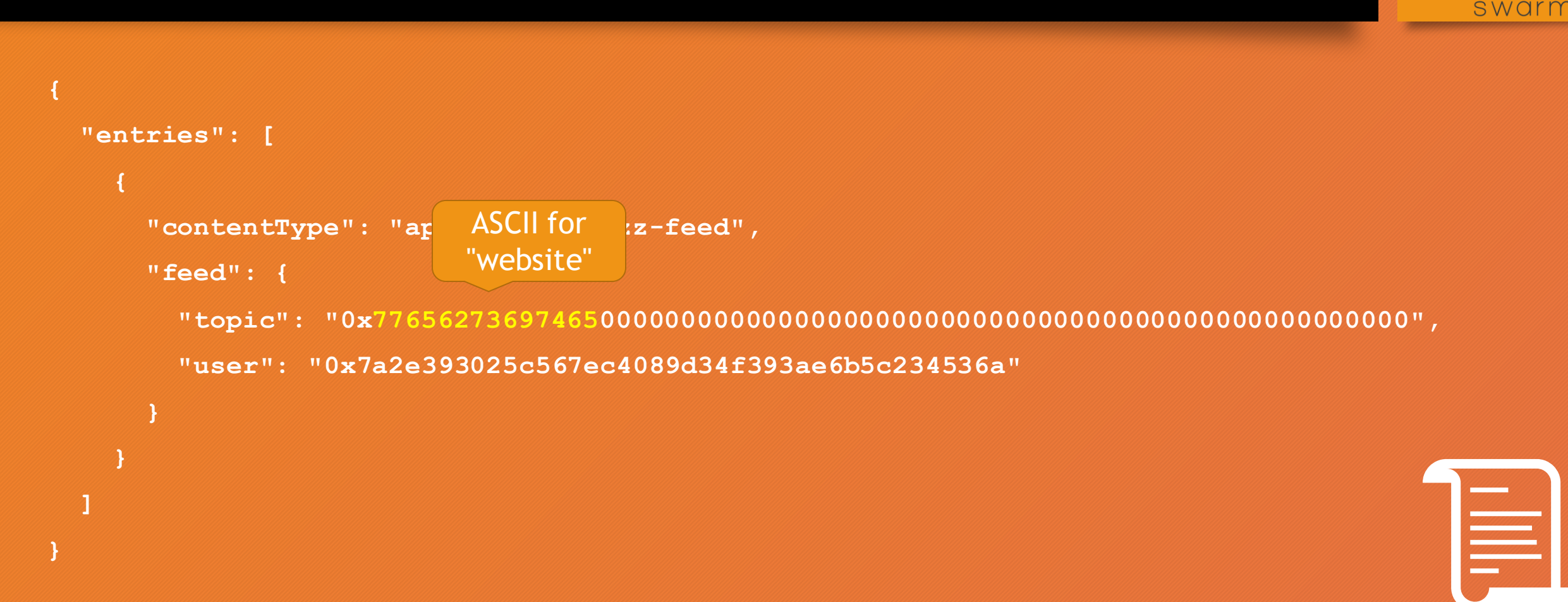

 $O(C \cdot 10^{15})$ 

e

## ENS and feed manifests

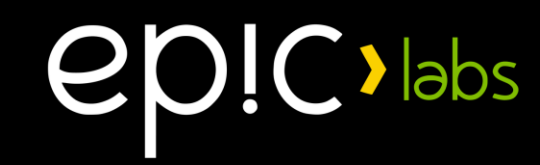

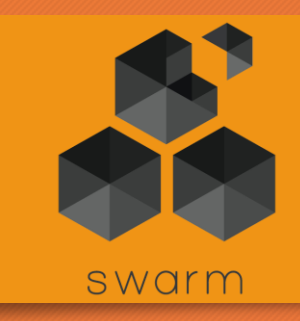

## Before:

#### • Put in ENS hash of **content manifest** (output of **swarm up**)

mysite.eth ENS Contentmanifest (JSON) Content

#### • To Update: Put in ENS the hash of a new content manifest. (requires another transaction)

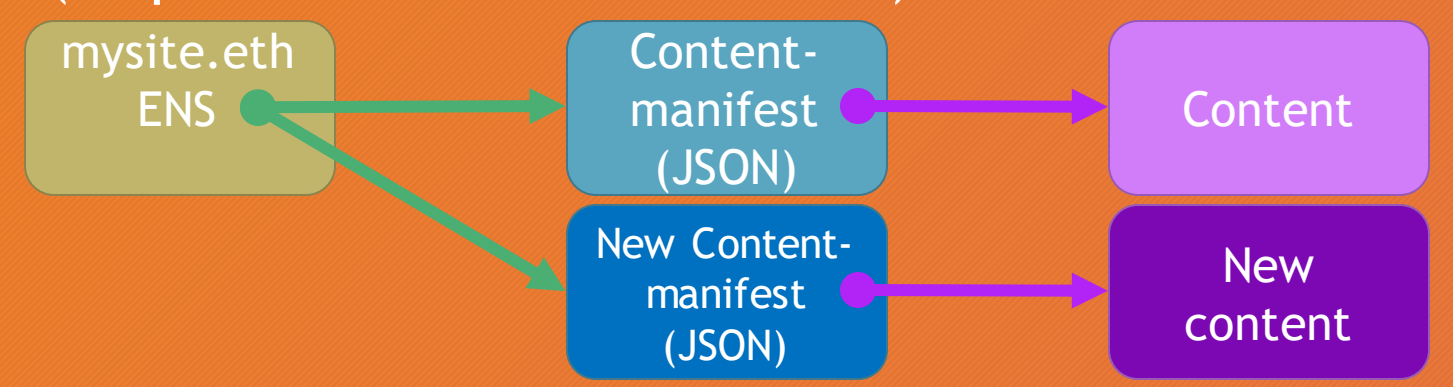

## ENS and feed manifests

**epic** labs

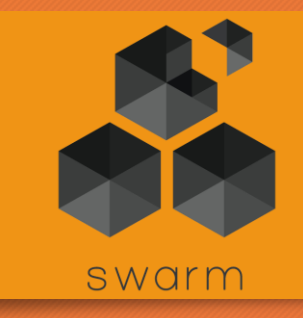

## With Swarm feeds:

• Put in ENS hash of **feed manifest** (output of **swarm feed create**).

mysite.eth ENS Contentmanifest (JSON) **Content** Feed manifest (JSON)

• To update: simply post to the feed the new content manifest hash

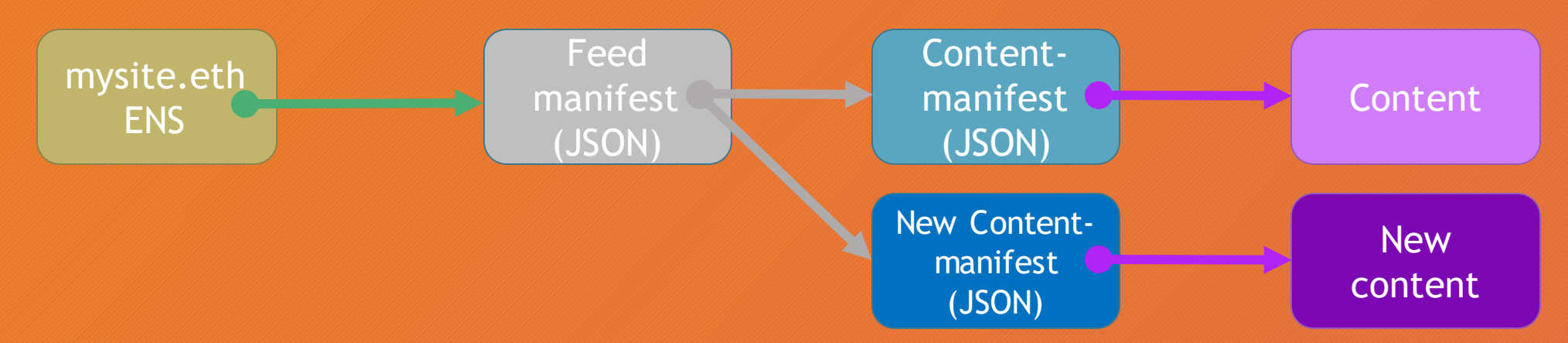

## HTTP API

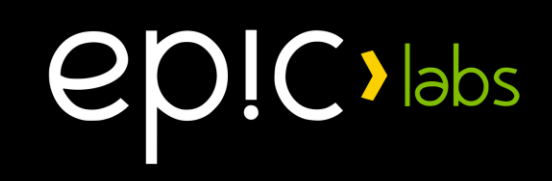

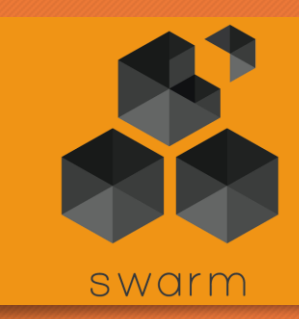

- To read updates:
	- **GET /bzz-feed:/?topic=0xAAA...&user=0xBBB...**
	- (update, if found, will come in the response body)
- To post updates:
	- 1. Learn feed status: **GET /bzz-feed:/?topic=0xAAA...&user=0xBBB...&meta=1**
	- **2. POST /bzzfeed:/?topic=0xAAA...&user=0xBBB...&time=15...&level=xx...&signature =0xCCC...**
	- Update must be attached in the request body.

## GO API

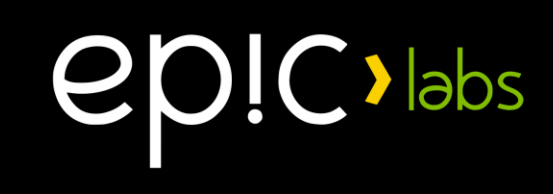

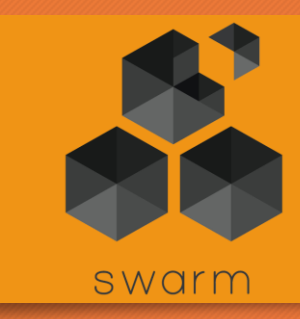

#### • To read updates:

- Build (or reuse) a **feed.Query** object, indicating user+topic
- Call **client.QueryFeed()** with your **Query** object. You will receive an **io.Reader** with the raw feed data.

#### • To post updates:

- 1. Build (or reuse) a **feed.Query** object
- 2. Obtain a **feed.Request** object with **client.GetFeedRequest()**
- 3. Attach data with **Request.SetData()**
- 4. Sign with **Request.Sign()**
- 5. Call **client.UpdateFeed()** with your signed **Request**

#### Digest & Feed Signatures

Feed signature is the Ethereum ECDSA 65-byte signature of the digest of the feed update structure.

Digest is the **keccak256** hash of the feed update structure

Signing code available in Go, JS and C++ (new).

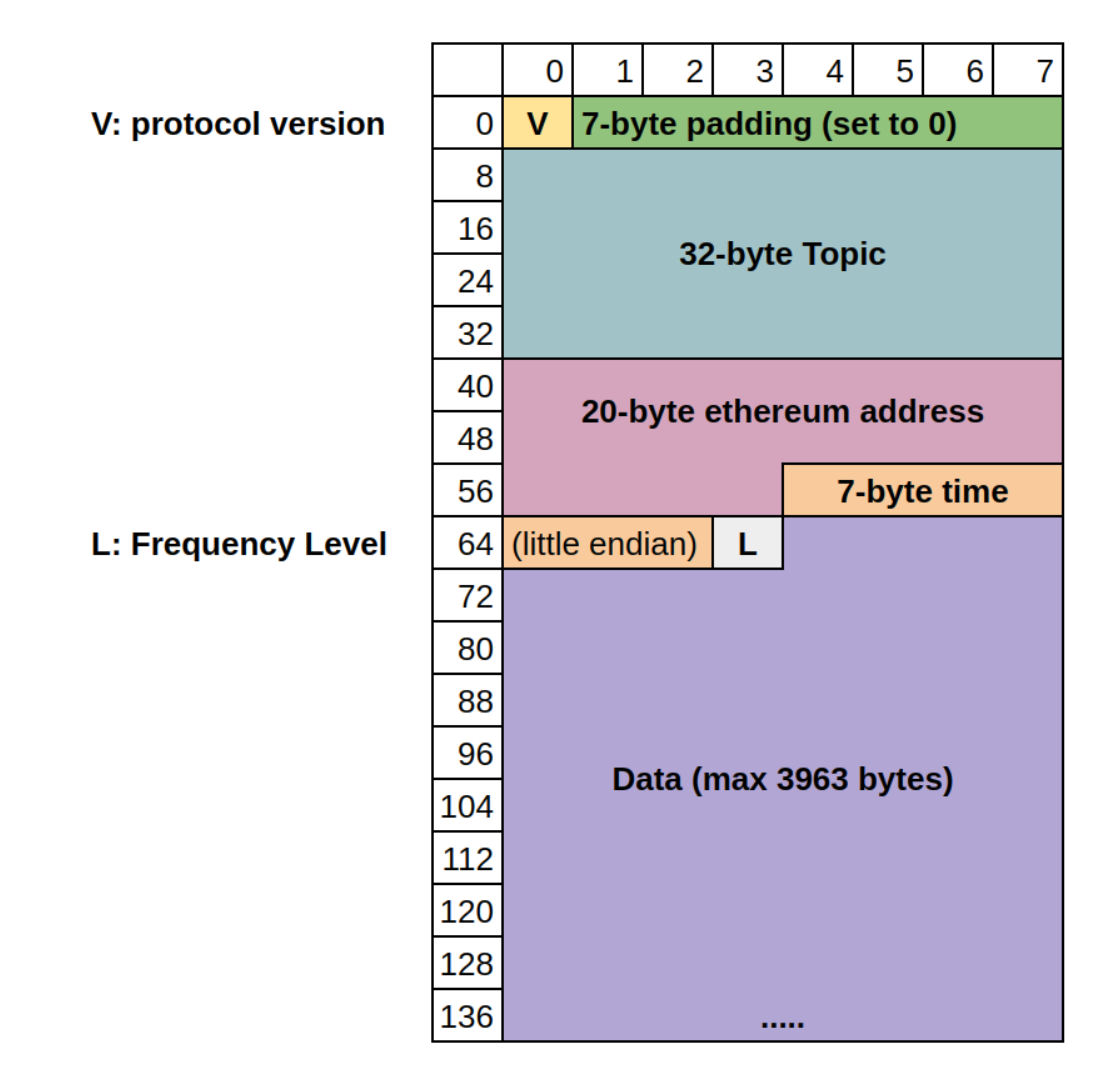

## DEMO - updating a website using Feeds

ep!C>labs

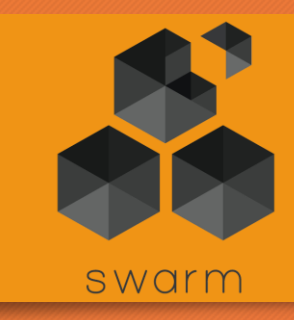

## Swarm Feeds IoT demo!!

 $O(C)$ labs

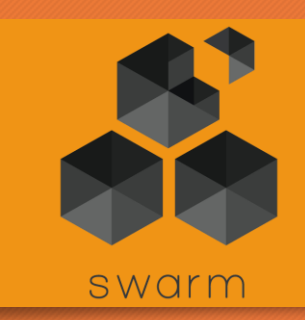

#### Feeds provides an excellent building block for IoT

#### Demo: get a cheap ESP8266 to sign and publish a temperature feed to Swarm!

Dashboard: https://swarm.epiclabs.io/bzz:/4dea5857577cc7c93 bd8affa04acfdf8c98295aae888118bfae092b652509f98/

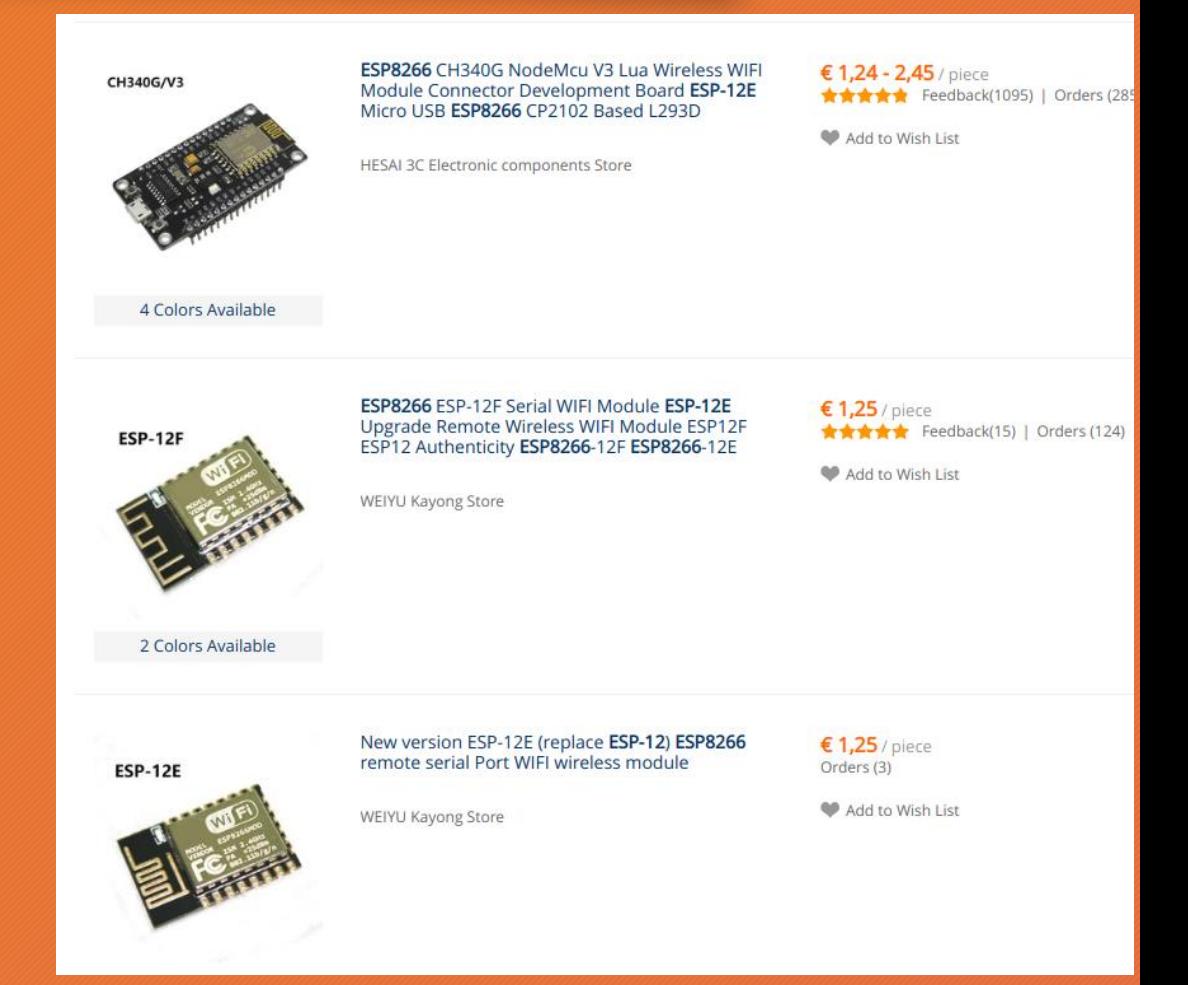

## Areas of improvement:

 $C$  >  $\vert$ abs

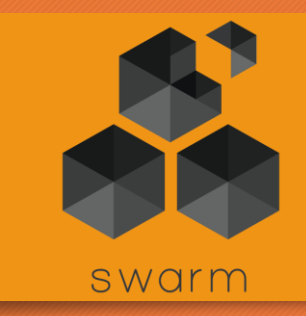

- Accelerate lookup algorithm
- Simplify signing feeds in different platforms
- Push for an official JS client
- Improve HTTP API
- User mount point in **/bzz:/**

## Thanks! Q&A

**PDIC** labs

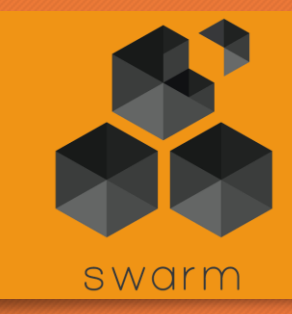

#### Feeds Guide: **https://swarm-guide.readthedocs.io/en/latest/usage/feed.html**

## Appendix: Validators in Swarm

 $\bigcirc$  > labs  $\boldsymbol{\varrho}$ 

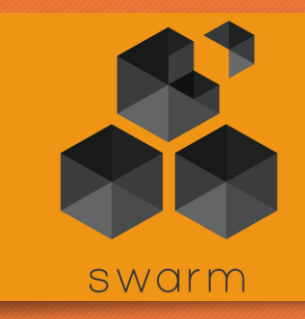

#### Validator is a function that accepts or rejects a chunk

- Content-addressed validator:
	- valid =  $key == H(value)$
- Feeds validator:
	- value: user, topic, epoch, payload, signature
	- valid == ecrecover (H(user, topic, epoch, payload), signature) == user  $&&$  key == H(user, topic, epoch)